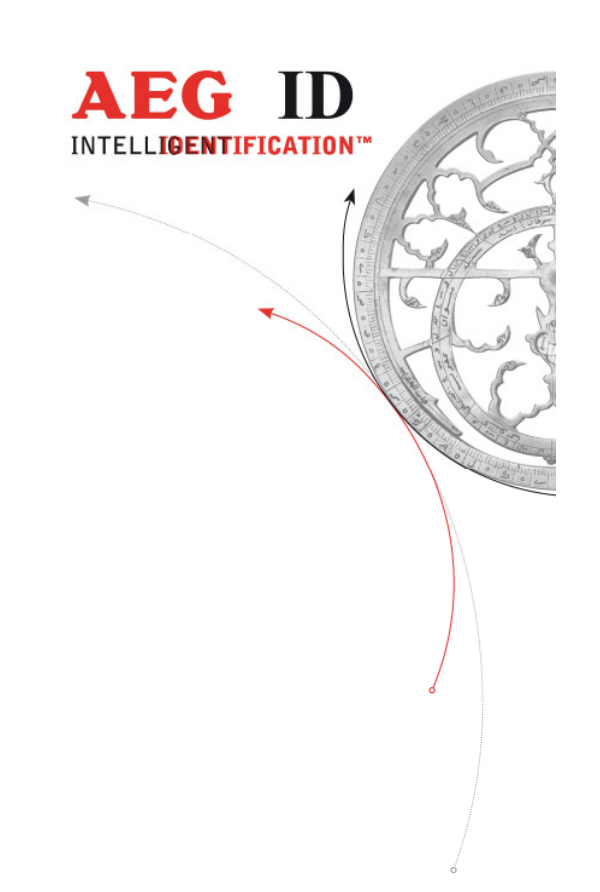

# A5 - Algorithmus Ergänzungen

## **INHALT**

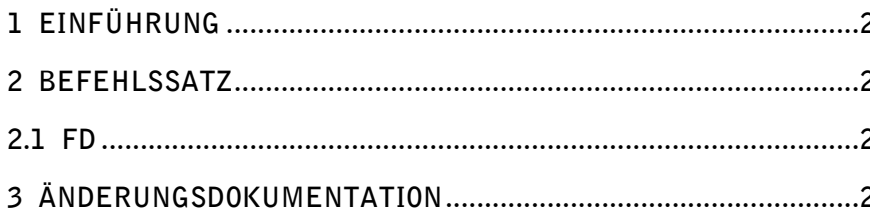

**Geschäftsführer | Managing Director**<br>Reiner Wagner

Sitz der Gesellschaft | Headquarter Ulm, Germany

Amtsgericht | Local Court<br>Ulm, Germany HRB 3423<br>USt-IdNr. DE 183095060<br>Steuer-Nr. | Tax No. 88001/11616

**Bankverbindung** | Banking account<br>Sparkasse Ulm<br>BLZ: 630 500 00 | Kto.-Nr.:21072952<br>SWIFT Code: SOLADES1ULM IBAN-Nr.: DE31 6305 0000 0021 0729 52 **AEG Identifikationssysteme GmbH**<br>Hörvelsinger Weg 47, D-89081 Ulm<br>P: +49 (0)731 140088-0<br>F: +49 (0)731 140088-9000 E-mail: info@aegid.de, www.aegid.de

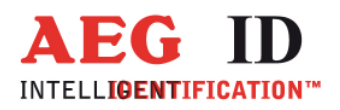

## 1 Einführung

In diesem Dokument wird der erweiterte Befehlssatz für die Ausführung Lesegerät – A5 beschrieben. Das Lesegerät – A5 ist dafür ausgelegt alle Full-Duplex-Transponder nach ISO 11785/11784 zu lesen.

#### 2 Befehlssatz

## 2.1 FD

Der Befehl legt das Datenformat für die Ausgabe des ID- Codes fest. Diese Einstellung kann mit dem Befehl "VSAVE" gespeichert werden. Wird der Befehl ohne Parameter gesendet kann die aktuelle Einstellung abgefragt werden.

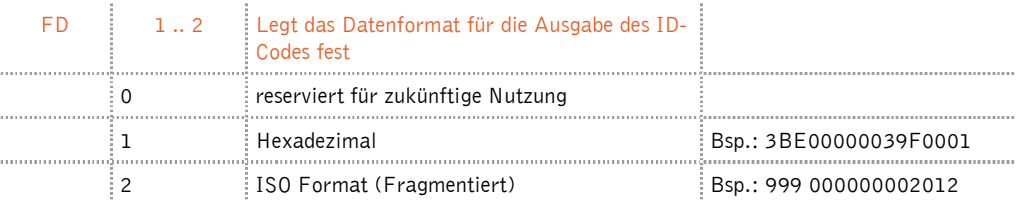

Beispiel:

Eingabe: 'FD' <SP> '2 '<CR> Ausgabe: '2' <CR>

### 3 Änderungsdokumentation

26.08.05 Ausgabe 00: Erstausgabe

16.12.13 Ausgabe 01: bezogen auf jedes Lesegerät –A5